Subject: Re: Problem in installing fairsoft jan12 Posted by Ajay Kumar on Tue, 04 Sep 2012 11:08:25 GMT View Forum Message <> Reply to Message

Hi,

I was trying [to geant4 in bo](https://forum.gsi.de/index.php?t=usrinfo&id=1765)th ways.

I have seen that in configure.sh following two scripts for installation geant4 ( one is commented).

```
if [ "$check" = "1" ];
then
  source scripts/install_geant4.sh
# source scripts/install_geant4_includes.sh
fi
```
##################### GEANT 4 Data #############################################

```
#if \lceil "$check" = "1" -a "$geant4_data_files" = "yes" ];
#then
# source scripts/install_geant4_data.sh
#fi
```
If I uncomment the later one, then it is downloading through wget. Can I use the then " install\_geant4\_data.sh"?

or If someone tell me how the downloading is done in install\_geant4.sh? I could not understand from the code.

Help is needed.

ajay

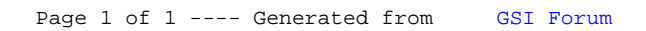